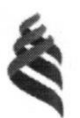

#### МИНИСТЕРСТВО ОБРАЗОВАНИЯ И НАУКИ РОССИЙСКОЙ ФЕДЕРАЦИИ

Федеральное государственное автономное образовательное учреждение

высшего образования

#### «Дальневосточный федеральный университет»

(ДВФУ)

#### ИНЖЕНЕРНАЯ ШКОЛА ДВФУ

Согласовано

Инженерная школа

«УТВЕРЖДАЮ»

 $423)$   $440$   $H1$ 

Заведующий кафедрой Информатики, математического компьютерного моделирования

 $20177$ 

 $\mathbf{H}$ 

Руководитель ОП Т.Ю.Шкарина  $(\Phi.M.O. pyx. OTI)$ (подпись)  $\frac{423}{3}$  $2017 WH, P$ 

 $\lambda$ А.Ю.Чеботарев (Ф.И.О. зав. каф.) (подпись)

РАБОЧАЯ ПРОГРАММА УЧЕБНОЙ ДИСЦИПЛИНЫ

Технологии VR в производстве фото и видео контента

#### Направление подготовки 27.04.05 Инноватика

магистерская программа «Инвестиционный инжиниринг» Форма подготовки очная

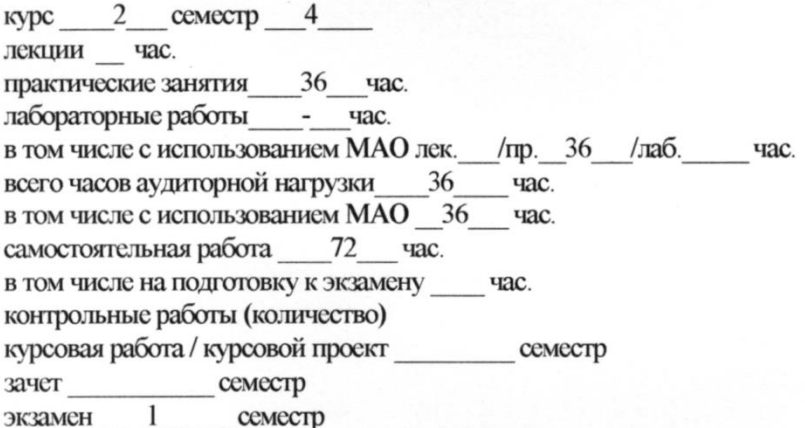

Рабочая программа составлена требованиями федерального  $\mathbf{B}$ соответствии  $\mathbf{c}$ государственного образовательного стандарта высшего образования, утвержденного приказом ректора от 07.07.2015 № 12-13-1282

Рабочая программа обсуждена на заседании кафедры Информатики, математического и компьютерного моделирования, протокол № 22 от «23 » июня 20-17 г.

Зав кафедрой А.Ю.Чеботарев Составитель (ли): к.ф.-м.н. доцент Пак Т.В.

### **I. Рабочая программа пересмотрена на заседании кафедры**:

Протокол от « » 201 г. №

Заведующий (ая) кафедрой

(подпись) (И.О. Фамилия)

### **II. Рабочая программа пересмотрена на заседании кафедры**:

Протокол от « » 201 г. №

Заведующий (ая) кафедрой

(подпись) (И.О. Фамилия)

#### **Аннотация**

Дисциплина «Технологии VR в производстве фото и видео контента» разработана для студентов, обучающихся по направлению подготовки 27.04.05 «Инноватика», магистерская программа «Инвестиционный инжиниринг» и входит в вариативную часть дисциплин блока Б1.В «Вариативная часть. Обязательные дисциплины» учебного плана (Б1.В.ОД.2).

Трудоемкость дисциплины составляет 3 зачетных единицы, 108 часов. Учебным планом предусмотрены практические занятия (36 часов) и самостоятельная работа студента (72 часа). Дисциплина реализуется на 2 курсе в 4 семестре. Форма контроля по дисциплине – зачет.

### **Цель:**

Исследование путей формирования и развития субъектов технологического предпринимательства на основе новых прорывных VR технологий производства фото и видео контента.

#### **Задачи:**

− получение базовых знаний по работе с растровыми редакторами Photoshop *и* Gimp;

− получение умений и навыков по основам текстурирования в программе Substance painter.

Для успешного изучения дисциплины «Технологии VR в производстве фото и видео контента» у обучающихся должны быть сформированы предварительные компетенции:

способность применять знания математики, физики и естествознания, химии и материаловедения, теории управления и информационные технологии в инновационной деятельности.

Планируемые результаты обучения по данной дисциплине (знания, умения, владения), соотнесенные с планируемыми результатами освоения образовательной программы, характеризуют этапы формирования следующих компетенций:

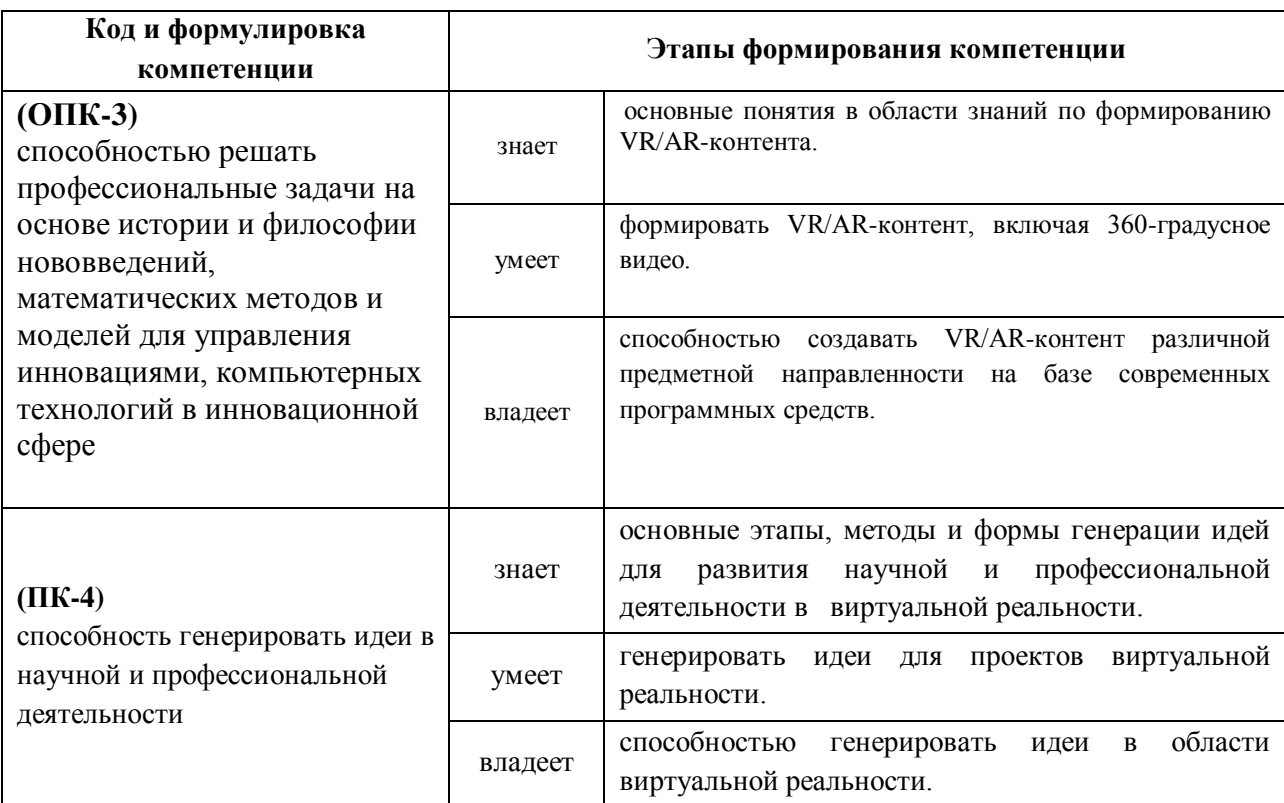

Для формирования вышеуказанных компетенций в рамках дисциплины «Технологии VR в производстве фото и видео контента» применяются следующие методы активного/интерактивного обучения: ТРИЗ-работа, проектирование, реализация инновационного проекта формирования VR/ARконтента, экспертная сессия*.*

# **I. СТРУКТУРА И СОДЕРЖАНИЕ ЛЕКЦИОННОЙ ЧАСТИ КУРСА**

### **Не предусмотрено**

## **II. СТРУКТУРА И СОДЕРЖАНИЕ ПРАКТИЧЕСКОЙ ЧАСТИ КУРСА**

### **Практические занятия (36 часов)**

- − **Практическое задание 1: (18часов)** ТРИЗ –работа по формированию мировозрения в области получение базовых знаний по работе с растровыми редакторами Photoshop и Gimp;
- получение умений и навыков по основам текстурирования в программе Substance painter.

**Практическое задание 2 (18 часов)**Работа над проектом по созданию проекта на основе полученных знаний.

### **III. УЧЕБНО-МЕТОДИЧЕСКОЕ ОБЕСПЕЧЕНИЕ САМОСТОЯТЕЛЬНОЙ РАБОТЫ ОБУЧАЮЩИХСЯ**

Учебно-методическое обеспечение самостоятельной работы обучающихся по дисциплине «Технологии VR в производстве фото и видео контента » представлено в Приложении 1 и включает в себя:

план-график выполнения самостоятельной работы по дисциплине, в том числе примерные нормы времени на выполнение по каждому заданию;

характеристика заданий для самостоятельной работы обучающихся и методические рекомендации по их выполнению;

требования к представлению и оформлению результатов самостоятельной работы;

критерии оценки выполнения самостоятельной работы.

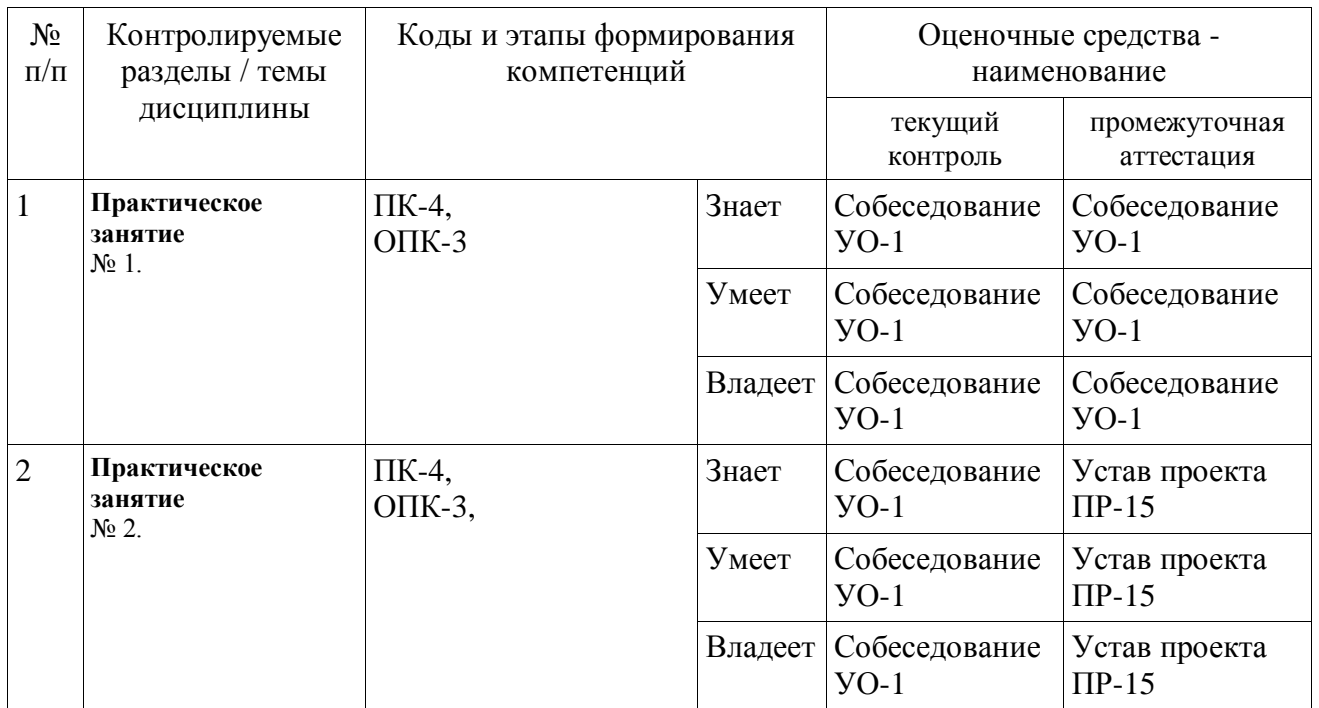

# **IV. КОНТРОЛЬ ДОСТИЖЕНИЯ ЦЕЛЕЙ КУРСА**

Типовые контрольные задания, методические материалы, определяющие процедуры оценивания знаний, умений и навыков и (или) опыта деятельности, а также критерии и показатели, необходимые для оценки знаний, умений, навыков и характеризующие этапы формирования компетенций в процессе освоения образовательной программы, представлены в Приложении 2.

## **V. СПИСОК УЧЕБНОЙ ЛИТЕРАТУРЫ И ИНФОРМАЦИОННО-МЕТОДИЧЕСКОЕ ОБЕСПЕЧЕНИЕ ДИСЦИПЛИНЫ**

### **Основная литература**

1. Джонатан, Л. Виртуальная реальность в Unity [Электронный ресурс] / Л. Джонатан ; пер. с англ. Р.Н. Рагимов. — Электрон. дан. — Москва : ДМК Пресс, 2016. — 316 с. — Режим доступа:<https://e.lanbook.com/book/93271>

2. Энтин, В. Л. Авторское право в виртуальной реальности (новые возможности и вызовы цифровой эпохи) [Электронный ресурс] / В. Л. Энтин.

— Электрон. текстовые данные. — М. : Статут, 2017. — 216 c. — 978-5-8354- 1305-8. — Режим доступа:<http://www.iprbookshop.ru/81092.html>

3. Гунина, Н. А. Computer for Work and Leisure (Компьютер для работы и досуга) [Электронный ресурс] : учебное пособие / Н. А. Гунина, И. В. Шеленкова, А. А. Шиповская. — Электрон. текстовые данные. — Тамбов : Тамбовский государственный технический университет, ЭБС АСВ, 2012. — 137 c. — 2227-8397. — Режим доступа:<http://www.iprbookshop.ru/63930.html>

### **Дополнительная литература (печатные и электронные издания)**

1. Гагарина Л.Г., Кокорева Е.В., Виснадул Б.Д. Технология разработки программного обеспечения / М.: Форум, 2008. С. 400.

2. Подбельский В. В. Язык С#. Базовый курс. Издательство - Финансы и статистика, Инфра-М – 2011.

3. Вигерс Карл, Битти Джой. Разработка требований к программному обеспечению. 3-е изд., дополненное /Пер. с англ. — М.: Издательство «Русская редакция»; СПб: БХВ-Петербург, 2014. — 736 стр. : ил.

## **Перечень ресурсов информационно-телекоммуникационной сети «Интернет»**

1. Разработка мобильных приложений на платформе Unity <https://docs.unity3d.com/ru/530/Manual/android-GettingStarted.html>

2. Видео-курсы по созданию полноценной игры для системы Android: [https://www.youtube.com/watch?v=of3sjWOr19U&list=PL0lO\\_mIqDDFXusFv\\_NR](https://www.youtube.com/watch?v=of3sjWOr19U&list=PL0lO_mIqDDFXusFv_NRgccTQHFBdChWCo) [gccTQHFBdChWCo](https://www.youtube.com/watch?v=of3sjWOr19U&list=PL0lO_mIqDDFXusFv_NRgccTQHFBdChWCo)

3. Видео-курсы для изучения языка С#

[https://itvdn.com/ru/video/csharp-essential?utm\\_source=yb\\_full\\_csessen](https://itvdn.com/ru/video/csharp-essential?utm_source=yb_full_csessen)

4. Видео-уроки для изучения разработки мобильного приложения на Unity

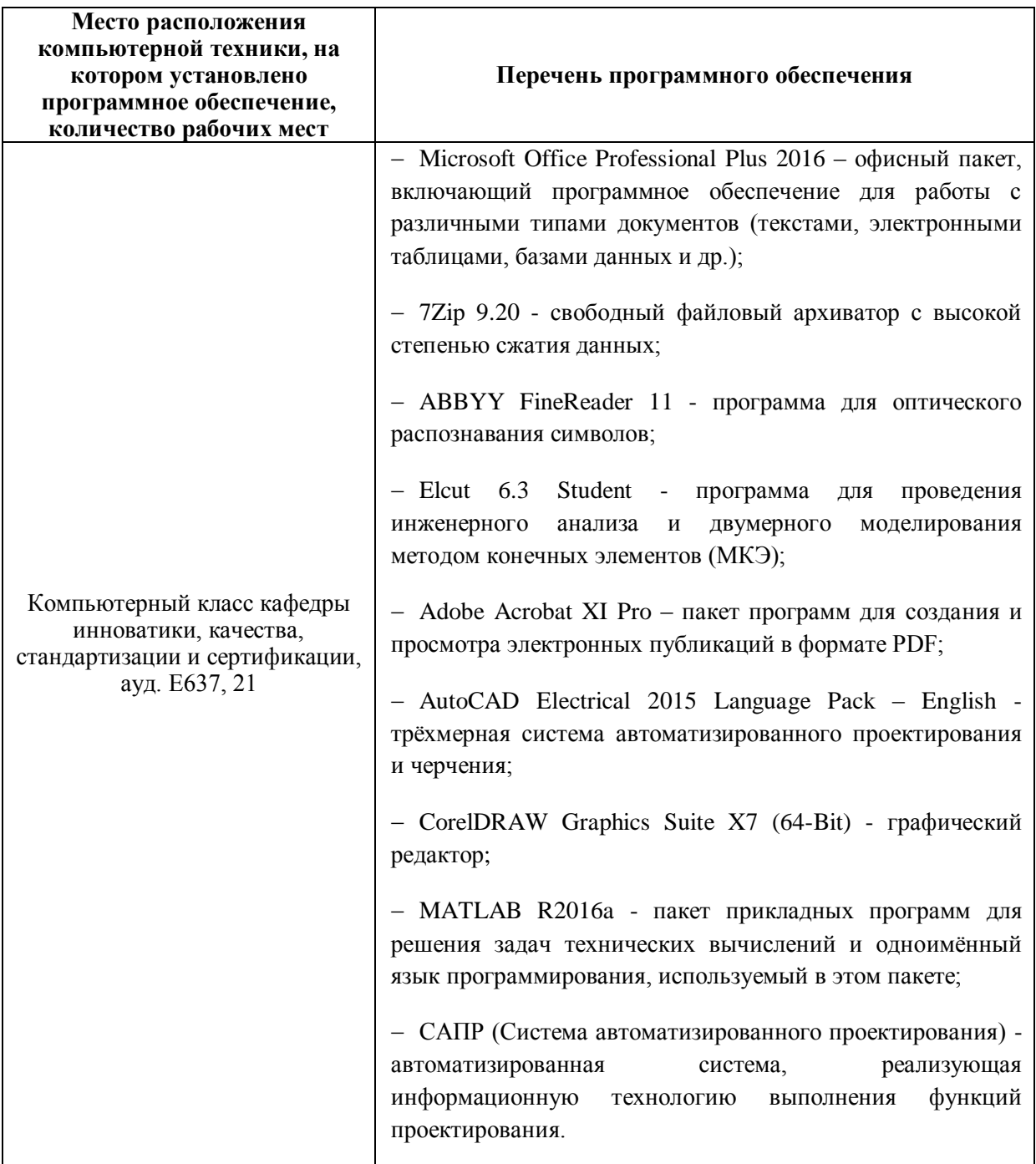

# Перечень информационных технологий и программного обеспечения

# **VI. МЕТОДИЧЕСКИЕ УКАЗАНИЯ ПО ОСВОЕНИЮ ДИСЦИПЛИНЫ**

При изучении дисциплины следует внимательно конспектировать материал. Для его понимания и качественного усвоения рекомендуется следующая последовательность действий:

1. В рамках самостоятельной работы для закрепления материала просмотреть и обдумать выполненные сегодня работы в рамках ТРИЗ-работы, разобрать рассмотренные примеры .

2. При подготовке к практической работе следующего дня повторить содержание предыдущей практической работы, подумать о том, какая может быть следующая тема .

3. В течение недели выбрать время для работы со специальной литературой в Trello и для занятий на компьютере .

4. При подготовке к практическим занятиям следующего дня необходимо сначала прочитать основные понятия по теме домашнего задания. При выполнении задания нужно сначала понять, что требуется в задаче, какой теоретический материал нужно использовать, наметить план решения задачи. Если это не дало результатов, и Вы сделали задачу «по образцу» аудиторной задачи, или из методического пособия, нужно после решения такой задачи обдумать ход решения и опробовать решить аналогичную задачу самостоятельно.

### **Рекомендации по работе с литературой.**

Литературу по курсу желательно изучать в библиотеке. Полезно использовать несколько учебников, однако легче освоить курс, придерживаясь одного учебника и конспекта. Рекомендуется, кроме «заучивания» материала, добиться понимания изучаемой темы дисциплины. Кроме того, очень полезно мысленно задать себе и попробовать ответить на следующие вопросы: о чем эта глава, какие новые понятия в ней введены.

### **VII. МАТЕРИАЛЬНО-ТЕХНИЧЕСКОЕ ОБЕСПЕЧЕНИЕ ДИСЦИПЛИНЫ**

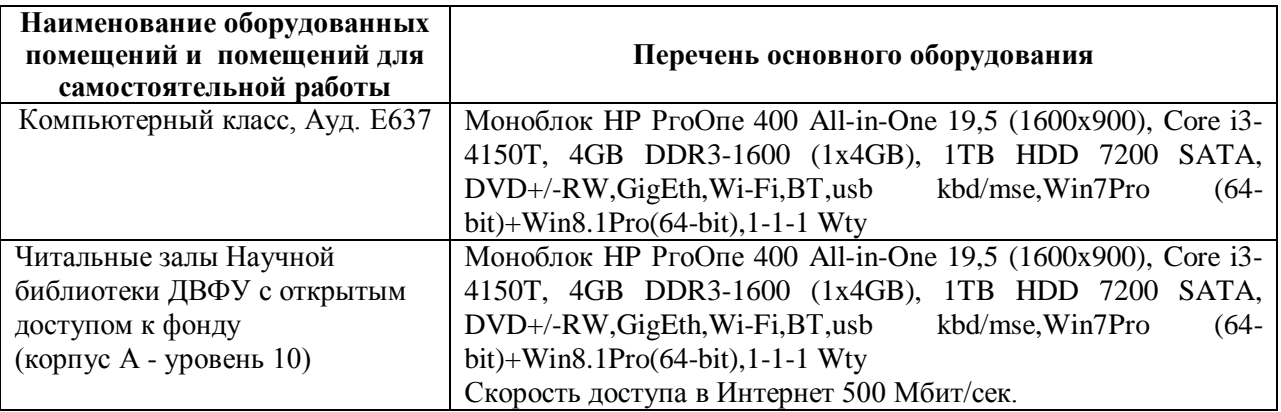

В целях обеспечения специальных условий обучения инвалидов и лиц с ограниченными возможностями здоровья в ДВФУ все здания оборудованы пандусами, лифтами, подъемниками, специализированными местами, оснащенными туалетными комнатами, табличками информационно навигационной поддержки.

### МИНИСТЕРСТВО ОБРАЗОВАНИЯ И НАУКИ РОССИЙСКОЙ ФЕДЕРАЦИИ Федеральное государственное автономное образовательное учреждение высшего образования

**«Дальневосточный федеральный университет»** (ДВФУ)

### **ИНЖЕНЕРНАЯ ШКОЛА**

# **УЧЕБНО-МЕТОДИЧЕСКОЕ ОБЕСПЕЧЕНИЕ САМОСТОЯТЕЛЬНОЙ РАБОТЫ ОБУЧАЮЩИХСЯ**

по дисциплине «Технологии VR в производстве фото и видео контента »

#### **Направление подготовки 27.04.05 «Инноватика»**

Магистерская программа «Инвестиционный инжиниринг»

### **Форма подготовки очная**

**Владивосток 2017**

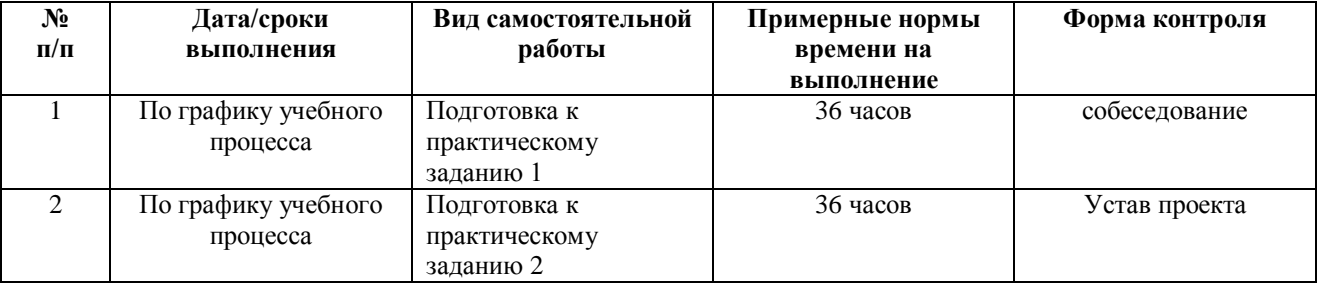

### **План-график выполнения самостоятельной работы по дисциплине**

**Описание последовательности действий студента («сценарий изучения дисциплины»).**

При изучении дисциплины «Технологии VR в производстве фото и видео контента » следует внимательно конспектировать материал. Для его понимания и качественного усвоения рекомендуется следующая последовательность действий:

1. В рамках самостоятельной работы для закрепления материала просмотреть и обдумать выполненные сегодня работы в рамках ТРИЗ-работы, разобрать рассмотренные примеры (10-15 минут).

2. При подготовке к практической работе следующего дня повторить содержание предыдущей практической работы, подумать о том, какая может быть следующая тема (10-15 минут).

3. В течение недели выбрать время для работы со специальной литературой в Trello и для занятий на компьютере (по 2 часа).

4. При подготовке к практическим занятиям следующего дня необходимо сначала прочитать основные понятия по теме домашнего задания. При выполнении задания нужно сначала понять, что требуется в задаче, какой теоретический материал нужно использовать, наметить план решения задачи. Если это не дало результатов, и Вы сделали задачу «по образцу» аудиторной задачи, или из методического пособия, нужно после решения такой задачи обдумать ход решения и опробовать решить аналогичную задачу самостоятельно.

**Рекомендации по работе с литературой.** 

Литературу по курсу желательно изучать в библиотеке. Полезно использовать несколько учебников, однако легче освоить курс, придерживаясь одного учебника и конспекта. Рекомендуется, кроме «заучивания» материала, добиться понимания изучаемой темы дисциплины. Кроме того, очень полезно мысленно задать себе и попробовать ответить на следующие вопросы: о чем эта глава, какие новые понятия в ней введены.

### **Советы по подготовке к зачету**

Зачет проводится в виде защиты проекта. Поэтому важно сформировать корректную презентацию, подготовить доклад.

# **Указания по организации работы с контрольно-измерительными материалами.**

При подготовке к практической работе необходимо сначала прочитать теорию по каждой теме. Отвечая на поставленный вопрос, предварительно следует понять, что требуется от Вас в данном случае, какой теоретический материал нужно использовать, наметить общий план решения.

### МИНИСТЕРСТВО ОБРАЗОВАНИЯ И НАУКИ РОССИЙСКОЙ ФЕДЕРАЦИИ Федеральное государственное автономное образовательное учреждение высшего образования

**«Дальневосточный федеральный университет»** (ДВФУ)

**ИНЖЕНЕРНАЯ ШКОЛА**

## **ФОНД ОЦЕНОЧНЫХ СРЕДСТВ**

по дисциплине «Технологии VR в производстве фото и видео контента »

### **Направление подготовки 27.04.05 «Инноватика»**

Магистерская программа «Инвестиционный инжиниринг»

**Форма подготовки очная**

**Владивосток 2017**

# **Паспорт ФОС**

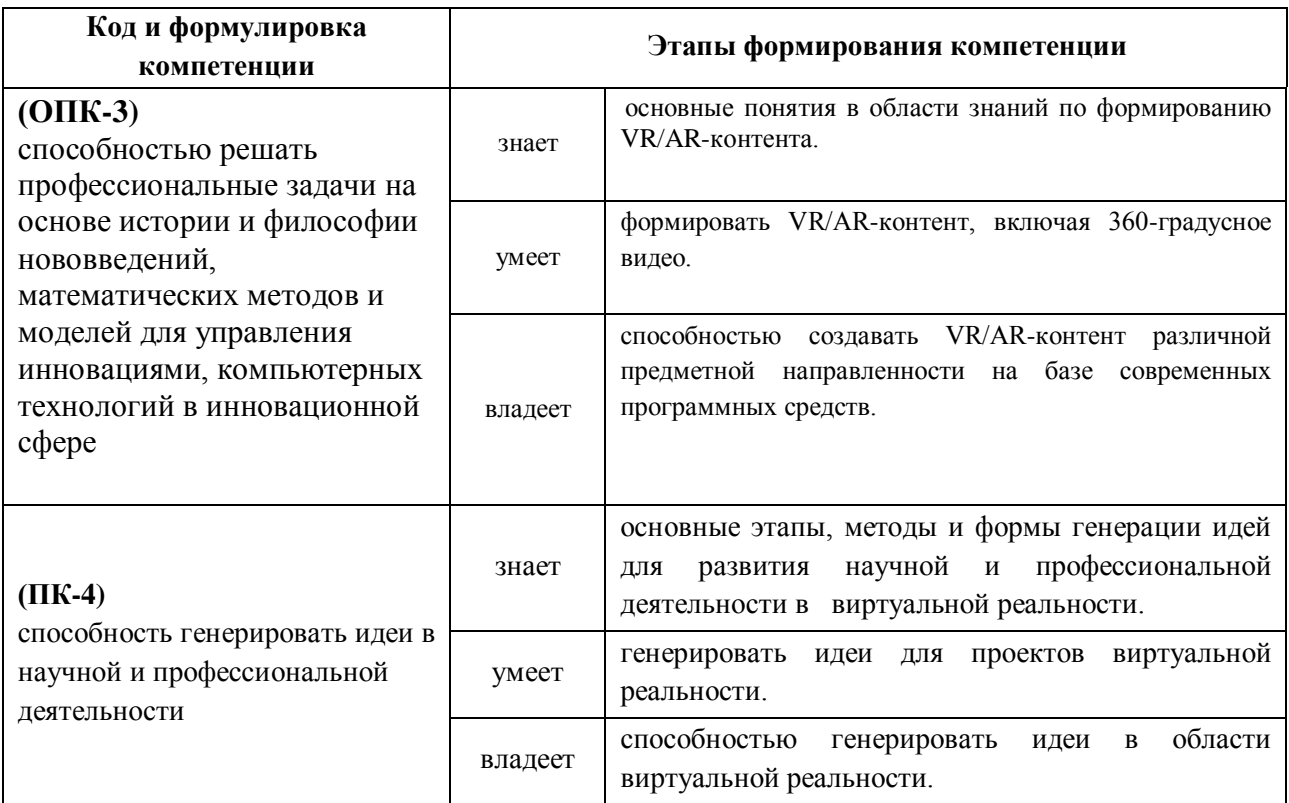

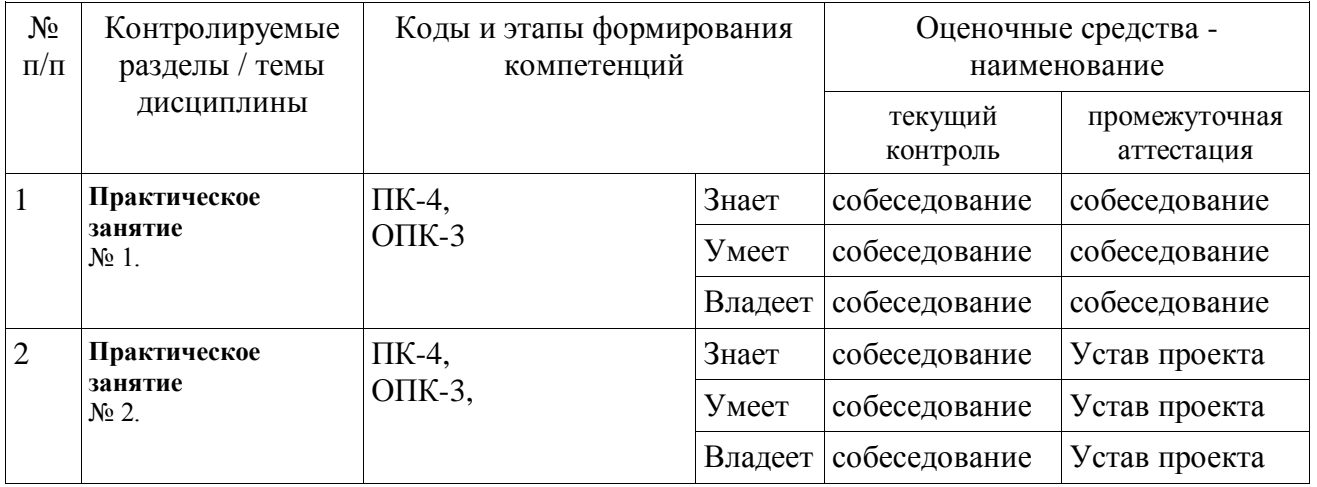

# **Шкала оценивания уровня сформированности компетенций**

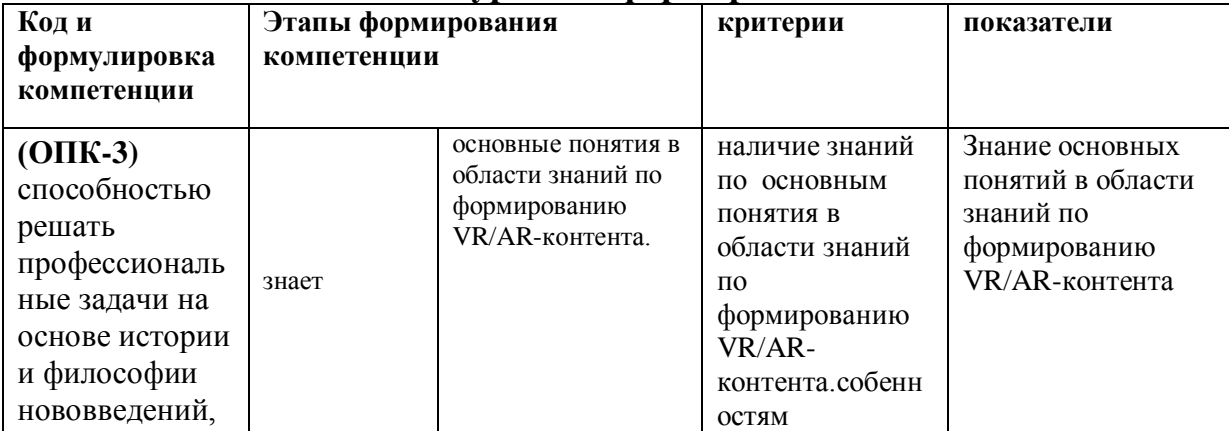

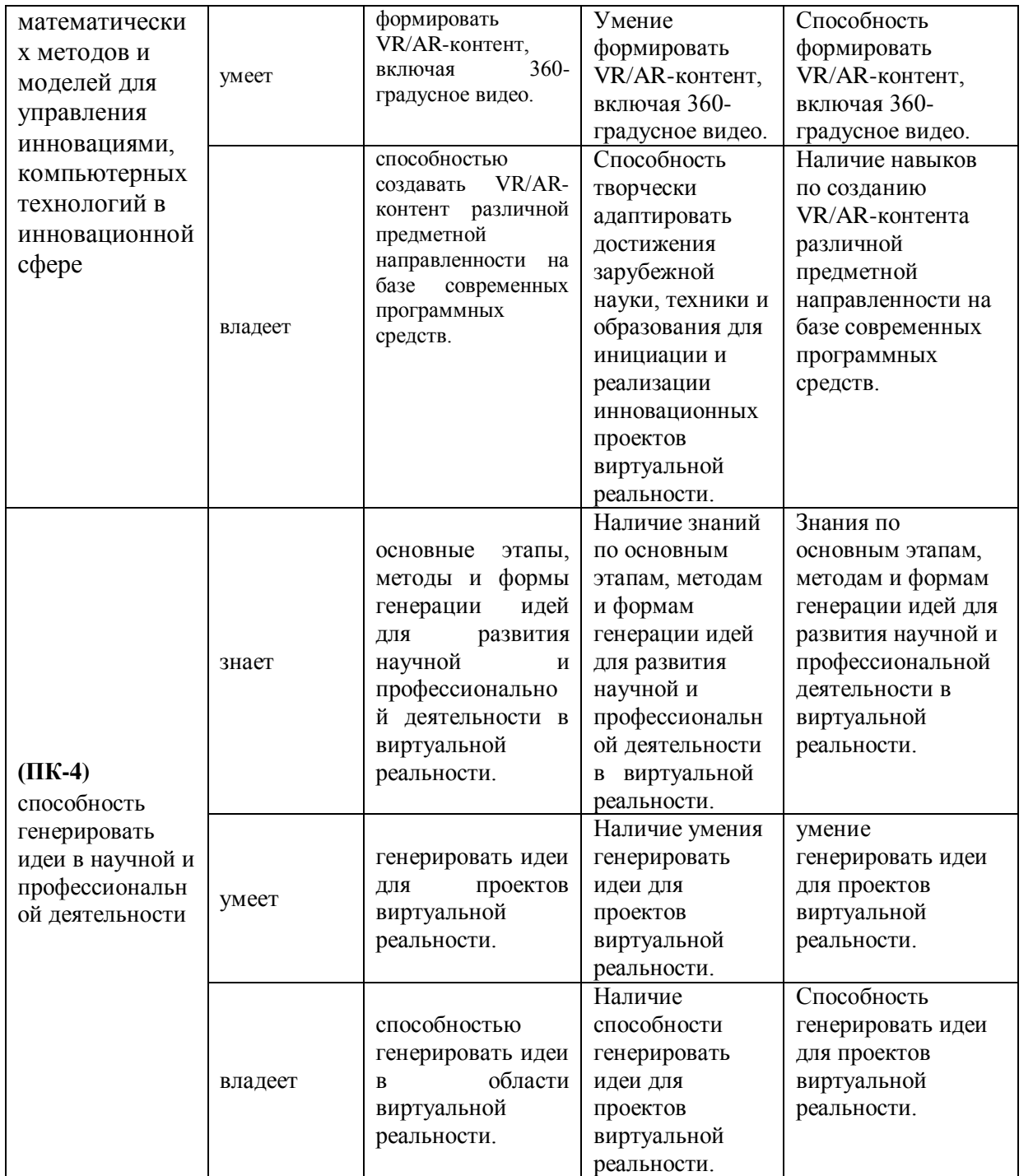

**Текущая аттестация студентов.** Текущая аттестация студентов по дисциплине «Технологии VR в производстве фото и видео контента » проводится в соответствии с локальными нормативными актами ДВФУ и является обязательной.

Текущая аттестация по дисциплине «Введение в разработку VR» проводится в форме круглого стола по оцениванию фактических результатов обучения студентов и осуществляется ведущим преподавателем.

Объектами оценивания выступают:

 учебная дисциплина (активность на занятиях, своевременность выполнения различных видов заданий, посещаемость всех видов занятий по аттестуемой дисциплине);

 степень усвоение теоретических знаний (вопросы для коллоквиумов, собеседования);

 уровень овладения практическими умениями и навыками по всем видам учебной работы (вопросы для коллоквиумов, собеседования);

результаты самостоятельной работы.

Критерии оценки:

 $\checkmark$  100-85 баллов выставляется студенту, если ответ показывает прочные знания основных процессов изучаемой предметной области; владение терминологическим аппаратом; умение приводить примеры современных проблем изучаемой области.

 85-76 баллов выставляется студенту, если в ответе допущены одна – две неточности в ответе.

 75-61 балл выставляется студенту, если допущено несколько ошибок в содержании ответа.

60-50 баллов выставляется студенту, если допущены серьёзные ошибки в содержании ответа

#### **Промежуточная аттестация**

Промежуточная аттестация проекта проводится в виде защиты проекта.

### **Методические рекомендации по оформлению Устава проекта**.

Устав проекта разрабатывается на основе отобранной идеи, которая может быть реализована в виде уникального продукта и передана в дальнейшем в операционное производство. Устав проекта выполняется в виде описания и представляется к защите в виде презентации. Важно сформулировать решаемую проблему и на ее основе описание предполагаемого продукта. Описывая ограничения проекта, важно определить роли участников, мероприятия по срокам и возможные угрозы. Цель и задачи проекта должны быть нацелены на решение описанной проблемы.

Предлагаемая форма описания проекта представлена ниже.

# **ОПИСАНИЕ СОДЕРЖАНИЯ ПРОЕКТА**

# **Титульная информация о проекте**

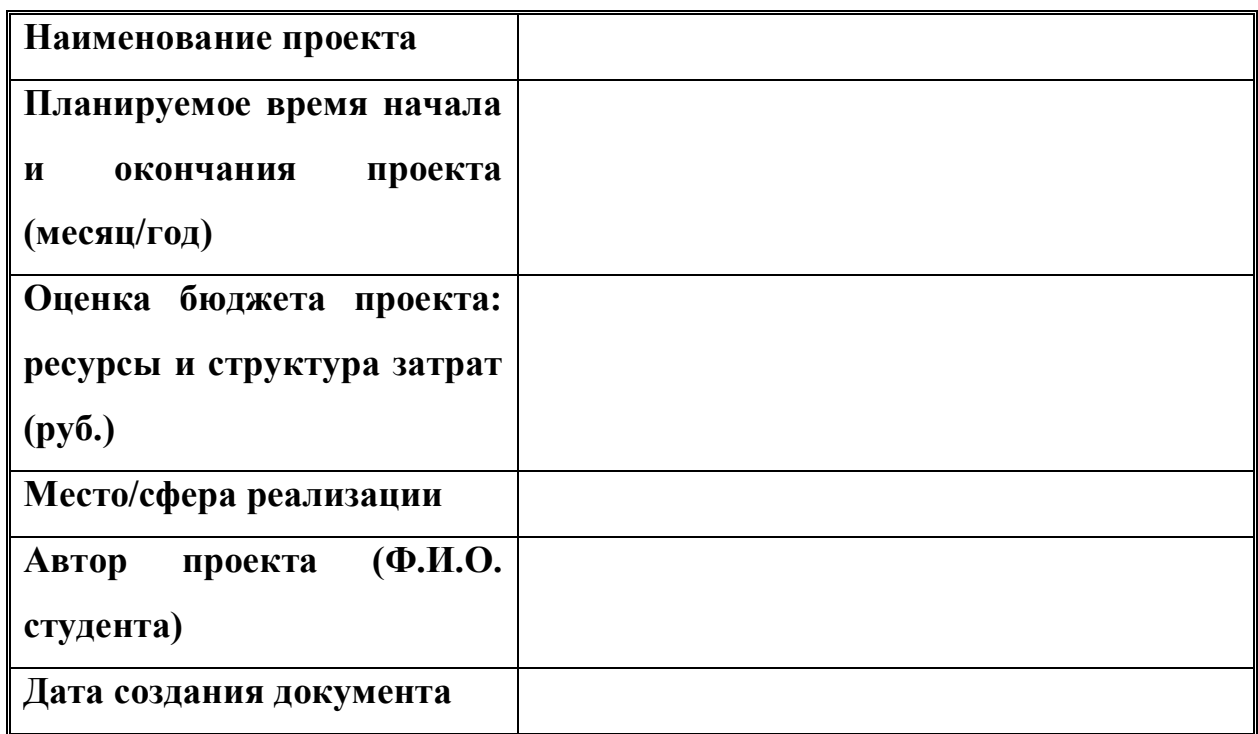

### **Причины инициации проекта**

*Повсеместное внедрение цифрового мышления*

# **Цели проекта**

*Создать игру на основе…*

## **Описание проекта**

*1. Разработка….*

### **Описание продукта проекта**

**Основные результаты проекта**

# **Траектория продвижения проекта<sup>1</sup>**

# **Рекомендуемый формат презентации:**

- 1. титульный слайд с указанием наименования проекта команды проекта;
- 2. инновационная идея;
- 3. заинтересованные лица проекта;
- 4. содержание проекта;

-

5. описание продукта проекта;

6. потребители и рынки сбыта;

7. маркетинг и продвижение продукта;

8. анализ рисков проекта;

9. бюджет проекта.

10. критерии успешности проекта.

Критерии выставления оценки по представлению презентации проекта

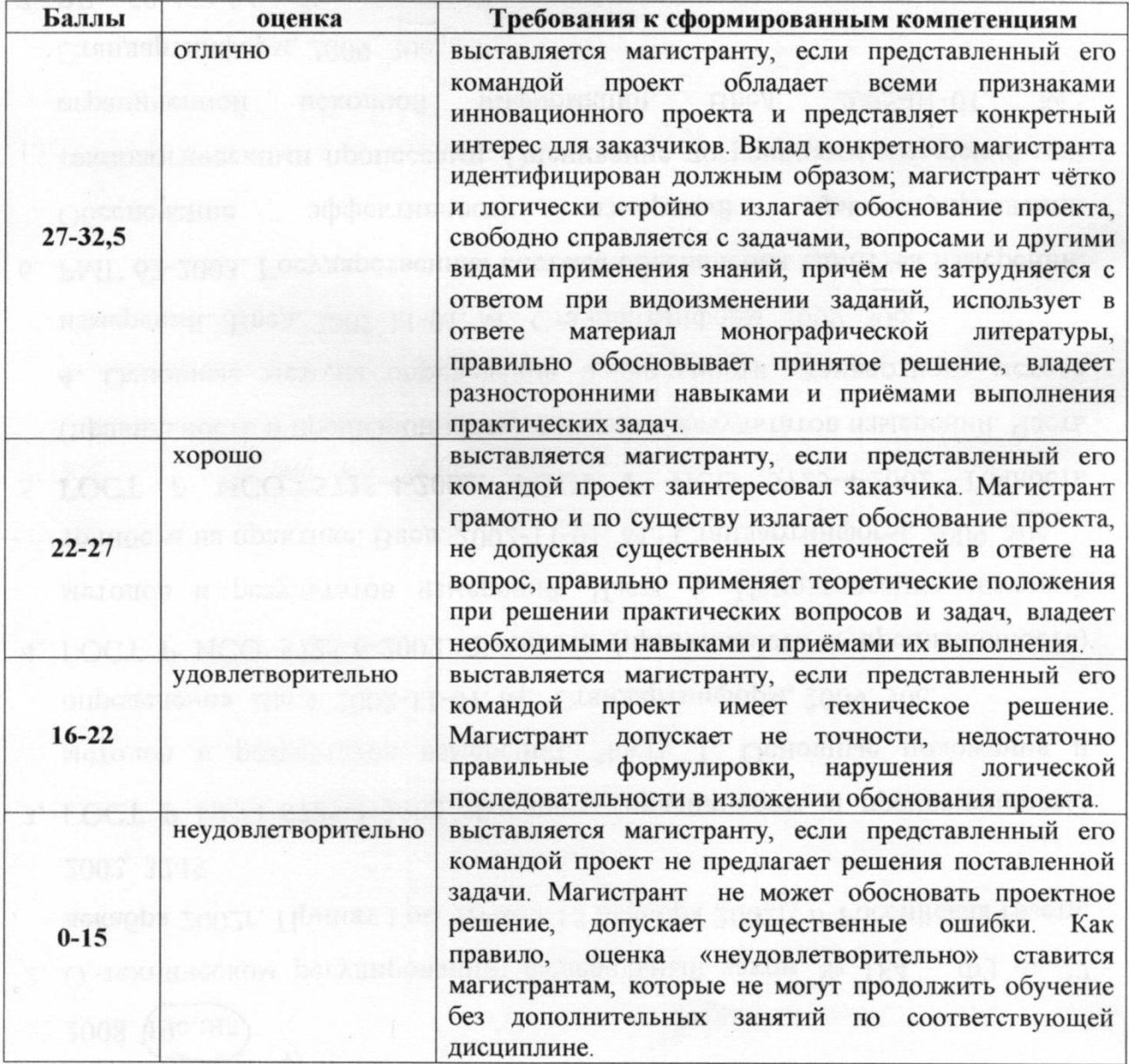

Составитель

Пак Т.В.